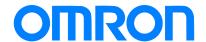

Programmable Controller C200H-series

# Replacement Guide From C200H to CS1

C200H-CPU0

C200H-CPU2

CS1G-CPU42H

Replace Guide About this document This document provides the reference information for replacing C200H PLC systems with CS1 series PLC. This document does not include precautions and reminders ;please read and understand the important precautions and reminders described on the manuals of PLCs (both of PLC used in the existing system and PLC you will use to replace the existing PLC) before attempting to start operation.

Company names and product names in this document are the trademarks or registered trademarks of their respective companies.

# **Related Manuals**

# **CPU Units**

| Man.No. | Model                       | Manual                                                       |
|---------|-----------------------------|--------------------------------------------------------------|
| W394    | CS1G/H-CPU□□H               | CS/CJ/NSJ Series PROGRAMMING MANUAL                          |
|         | CS1G/H-CPU□□-V1             |                                                              |
|         | CS1D-CPU□□H                 |                                                              |
|         | CS1D-CPU□□S                 |                                                              |
|         | CJ1H-CPU□□H-R               |                                                              |
|         | CJ1G/H-CPU□□H               |                                                              |
|         | CJ1G-CPU□□P                 |                                                              |
|         | CJ1M/G-CPU□□                |                                                              |
|         | NSJ0-000(B)-000             |                                                              |
| W474    | CS1G/H-CPU□□H               | CS/CJ/NSJ Series INSTRUCTIONS REFERENCE MANUAL               |
|         | CS1G/H-CPU□□-V1             |                                                              |
|         | CS1D-CPU□□H                 |                                                              |
|         | CS1D-CPU□□S                 |                                                              |
|         | CJ1H-CPU□□H-R               |                                                              |
|         | CJ1G/H-CPU□□H               |                                                              |
|         | CJ1G-CPU□□P                 |                                                              |
|         | CJ1M/G-CPU□□                |                                                              |
|         | NSJ(B)                      |                                                              |
| W342    | CS1G/H-CPU□□H               | CS/CJ/CP/NSJ Series Communications Commands REFERENCE MANUAL |
|         | CS1G/H-CPU□□-V1             |                                                              |
|         | CS1D-CPU□□H                 |                                                              |
|         | CS1D-CPU□□S                 |                                                              |
|         | CS1W-SCU□□-V1               |                                                              |
|         | CS1W-SCB□□-V1               |                                                              |
|         | CJ1H-CPU□□H-R               |                                                              |
|         | CJ1G/H-CPU□□H               |                                                              |
|         | CJ1G-CPU□□P                 |                                                              |
|         | CJ1M/G-CPU□□                |                                                              |
|         | CJ1W-SCU□□-V1               |                                                              |
|         | CP1H-X0000-0                |                                                              |
|         | CP1H-XA0000-0               |                                                              |
|         | CP1H-Y======                |                                                              |
|         | NSJ(B)                      |                                                              |
| W341    | CQM1H-PRO01                 | CS/CJ Series Programming Consoles OPERATION MANUAL           |
|         | CQM1-PRO01                  |                                                              |
|         | C200H-PRO27                 |                                                              |
|         | CS1W-KS001                  |                                                              |
| W339    | CS1G/H-CPU□□H               | CS Series OPERATION MANUAL                                   |
|         | CS1G/H-CPU□□-V1             |                                                              |
| W302    | C200HX/HG/HE                | SYSMAC α INSTALLATION GUIDE                                  |
|         | -CPUnn/CPUnn-Z              |                                                              |
| W303    | C200HX/HG/HE                | SYSMAC α OPERATION MANUAL                                    |
| W322    | C200HX-CPU□□-ZE             | SYSMAC α OPERATION MANUAL                                    |
|         | C200HG-CPU <sub>□</sub> -ZE |                                                              |
|         | C200HE-CPU□□-ZE             |                                                              |
| W227    | CV500/CV1000                | FINS Commands Reference Manual                               |
|         | C200H/C1000H/C2000H/        |                                                              |
|         | 3G8F5                       |                                                              |

# Special I/O Units

| Man.No. | Model                            | Manual                                                                                                    |  |
|---------|----------------------------------|----------------------------------------------------------------------------------------------------|--|
| W426    | CS1W-NC□71<br>CJ1W-NC□71(-MA)    | CS/CJ Series Position Control Units OPERATION MANUAL                                                                                                    |  |
| W435    | CS1W-MCH71<br>CJ1W-MCH71         | CS/CJ series Motion Control Units OPERATION MANUAL                                                                                                    |  |
| W440    | CS1W-FLN22                       | CS/CJ Series FL-net Units OPERATION MANUAL                                                                                                    |  |
| MOOC    | CJ1W-FLN22(100BASE-TX)           | CC/C   Carina Carina Carrers reinstitung Banada   Carina Carrers reinstitung   Inite                                                                                                    |  |
| W336    | CS1W-SCB V1                      | CS/CJ Series Serial Communications Boards Serial Communications Units OPERATION MANUAL                                                                                                    |  |
|         | CS1W-SCU <sub>DD</sub> -V1       | OPERATION MANUAL                                                                                                    |  |
| W345    | CS1W-AD0 <sub>□</sub> -V1/-AD161 | CS/CJ Series Analog I/O Units OPERATION MANUAL                                                                                                    |  |
| VV 345  | CS1W-AD000-V1/-AD101             | C3/C3 Selles Allalog I/O Offics OPERATION WANDAL                                                                                                    |  |
|         | CS1W-MAD44                       |                                                                                                    |  |
|         | CJ1W-AD0 = -V1/-AD042            |                                                                                                    |  |
|         | CJ1W-DA0 = DA042V                |                                                                                                    |  |
|         | CJ1W-MAD42                       |                                                                                                    |  |
| W368    | CS1W-PTS                         | CS/CJ Series Analog I/O Units OPERATION MANUAL                                                                                                    |  |
|         | CS1W-PTW <sub>□</sub>            | Sold collect under the collection with the collection of the collection with the collection of the collection of the col |  |
|         | CS1W-PDC <sub>□</sub>            |                                                                                                    |  |
|         | CS1W-PTR□□                       |                                                                                                    |  |
|         | CS1W-PPS□□                       |                                                                                                    |  |
|         | CS1W-PMV□□                       |                                                                                                    |  |
|         | CJ1W-PTS□□                       |                                                                                                    |  |
|         | CJ1W-PDC□□                       |                                                                                                    |  |
|         | CJ1W-PH41U                       |                                                                                                    |  |
| W902    | CS1W-CT021/041                   | CS Series High-speed Counter Units OPERATION MANUAL                                                                                                    |  |
| W378    | CS1W-HIO01-V1                    | CS Series Customizable Counter Units OPERATION MANUAL                                                                                                    |  |
|         | CS1W-HCP22-V1                    |                                                                                                    |  |
|         | CS1W-HCA22-V1                    |                                                                                                    |  |
|         | CS1W-HCA12-V1                    |                                                                                                    |  |
| W384    | CS1W-HIO01                       | CS Series Customizable Counter Units PROGRAMMING MANUAL                                                                                                    |  |
|         | CS1W-HCP22                       |                                                                                                    |  |
|         | CS1W-HCA22                       |                                                                                                    |  |
| W376    | CS1W-NC□□□                       | CS Series Position Control Units OPERATION MANUAL                                                                                                    |  |
| W359    | CS1W-MC□□□-V1                    | CS Series Motion Control Units OPERATION MANUAL                                                                                                    |  |
| W124    | C200H-TS001/002/101/102          | C200H Temperature Sensor Units OPERATION MANUAL                                                                                                    |  |
| W127    | C200H-AD001/-DA001               | C200H Analog I/O Units OPERATION GUIDE                                                                                                    |  |
| W229    | C200H-AD002/-DA002               | C200H Analog I/O Units OPERATION MANUAL                                                                                                    |  |
| W325    | C200H-AD003                      | C200H Analog I/O Units OPERATION MANUAL                                                                                                    |  |
|         | C200H-DA003/-DA004               |                                                                                                    |  |
|         | C200H-MAD01                      |                                                                                                    |  |
| W225    | C200H-TC001/002/003              | C200H Temperature Control Units OPERATION MANUAL                                                                                                    |  |
|         | C200H-TC101/102/103              |                                                                                                    |  |
| W240    | C200H-TV001/002/003              | C200H Heat/Cool Temperature Control Units OPERATION MANUAL                                                                                                    |  |
|         | C200H-TV101/102/103              |                                                                                                    |  |
| W241    | C200H-PID01/02/03                | C200H PID Control Unit OPERATION MANUAL                                                                                                    |  |
| W141    | C200H-CT001-V1                   | C200H High-speed Counter Units OPERATION MANUAL                                                                                                    |  |
|         | C200H-CT002                      |                                                                                                    |  |
| W311    | C200H-CT021                      | C200H High-speed Counter Units OPERATION MANUAL                                                                                                    |  |
| W224    | C200H-CP114                      | C200H Cam Positioner Units OPERATION MANUAL                                                                                                    |  |
| W334    | C200HW-NC113/213/413             | C200HW Position Control Units OPERATION MANUAL                                                                                                    |  |
| W137    | C200H-NC111                      | C200H Position Control Units OPERATION MANUAL                                                                                                    |  |
| W128    | C200H-NC112                      | C200H Position Control Units OPERATION MANUAL                                                                                                    |  |
| W166    | C200H-NC211                      | C200H Position Control Units OPERATION MANUAL                                                                                                    |  |
| W314    | C200H-MC221                      | C200H Motion Control Units OPERATION MANUAL:INTRODUCTION                                                                                                    |  |
| W315    | C200H-MC221                      | C200H Motion Control Units OPERATION MANUAL:DETAILS                                                                                                    |  |
| W165    | C200H-ASC02                      | C200H ASCII Units OPERATION MANUAL                                                                                                    |  |
| W306    | C200H-ASC11/21/31                | C200H ASCII Units OPERATION MANUAL                                                                                                    |  |

| Man.No. | Model              | Manual                                       |
|---------|--------------------|----------------------------------------------|
| W304    | C200HW-COM01       | C200HW Communication Boards OPERATION MANUAL |
|         | C200HW-COM02-V1 to |                                              |
|         | C200HW-COM06-EV1   |                                              |
| W257    | CVM1-PRS71         | Teaching Box OPERATION MANUAL                |

#### **Network Communications Units**

| Man.No. | Model                   | Manual                                                                    |
|---------|-------------------------|---------------------------------------------------------------------------|
| W309    | CS1W-CLK23              | Controller Link Units OPERATION MANUAL                                    |
|         | CS1W-CLK21-V1           |                                                                           |
|         | CJ1W-CLK23              |                                                                           |
|         | CJ1W-CLK21-V1           |                                                                           |
|         | C200HW-CLK21            |                                                                           |
|         | CVM1-CLK21              |                                                                           |
|         | CQM1H-CLK21             |                                                                           |
|         | CS1W-RPT0□              |                                                                           |
| W370    | CS1W-CLK13              | Optical Ring Controller Link Units OPERATION MANUAL                       |
|         | CS1W-CLK12-V1           |                                                                           |
|         | CVM1-CLK12(H-PCF Cable) |                                                                           |
|         | CS1W-CLK53              |                                                                           |
|         | CS1W-CLK52-V1           |                                                                           |
|         | CVM1-CLK52(GI Cable)    |                                                                           |
| W465    | CS1W-EIP21              | CS/CJ Series EtherNet/IP Units OPERATION MANUAL                           |
|         | CJ1W-EIP21              |                                                                           |
|         | CJ2H-CPU6□-EIP          |                                                                           |
|         | CJ2M-CPU3□              |                                                                           |
| W420    | CS1W-ETN21              | CS/CJ Series Ethernet Units OPERATION MANUAL Construction of Networks     |
|         | CJ1W-ETN21 (100Base-TX) |                                                                           |
| W421    | CS1W-ETN21              | CS/CJ Series Ethernet Units OPERATION MANUAL Construction of Applications |
|         | CJ1W-ETN21(100Base-TX)  |                                                                           |
| W456    | CS1W-CRM21              | CS/CJ Series CompoNet Master Units OPERATION MANUAL                       |
|         | CJ1W-CRM21              |                                                                           |
| W457    | CRT1                    | CRT1 Series CompoNet Slave Units and Repeater Unit OPERATION MANUAL       |
| W380    | CS1W-DRM21-V1           | CS/CJ Series DeviceNet Units OPERATION MANUAL                             |
|         | CJ1W-DRM21              |                                                                           |
| W267    | CS1W/CJ1W/C200HW        | DeviceNet OPERATION MANUAL                                                |
|         | DRT1/DRT2               |                                                                           |
|         | GT1                     |                                                                           |
|         | CVM1                    |                                                                           |
| W266    | C200HW-SRM21-V1         | CompoBus/S OPERATION MANUAL                                               |
|         | CS1W-SRM21              |                                                                           |
|         | CJ1W-SRM21              |                                                                           |
|         | CQM1-SRM21-V1           |                                                                           |
|         | SRT1/SRT2               |                                                                           |
| W136    | C500-RM001-(P)V1        | C series Rack PCs Optical Remote I/O SYSTEM MANUAL                        |
|         | C120-RM001(-P)          |                                                                           |
|         | C500-RT001/RT002-(P)V1  |                                                                           |
|         | C500/C120-LK010(-P)     |                                                                           |
|         | C200H-RM001-PV1         |                                                                           |
|         | C200H-RT001/002-P       |                                                                           |
|         | B500-I/O                |                                                                           |
| W308    | C200HW-ZW3DV2/ZW3PC2    | Controller Link Support Software OPERATION MANUAL                         |
|         | 3G8F5-CLK11/21          |                                                                           |
|         | 3G8F6-CLK21             |                                                                           |

| Man.No. | Model                 | Manual                                           |
|---------|-----------------------|--------------------------------------------------|
| W120    | C500-RM201/RT201      | C series Rack PCs Wired Remote I/O SYSTEM MANUAL |
|         | C200H-RM201/RT201/202 |                                                  |
|         | G71-IC16/OD16         |                                                  |
|         | G72C-ID16/OD16        |                                                  |
|         | S32-RS1               |                                                  |
| W379    | CVM1-DRM21-V1         | DeviceNet Master Units OPERATION MANUAL          |
|         | C200HW-DRM21-V1       |                                                  |
| W347    | C200HW-DRT21          | DeviceNet Slaves OPERATION MANUAL                |
|         | CQM1-DRT21            |                                                  |
|         | DRT1                  |                                                  |
| W135    | C200H-LK401           | C Series PC Link SYSTEM MANUAL                   |
|         | C500-LK009-V1         |                                                  |

# **Support Software**

| Man.No. | Model          | Manual                                                           |  |
|---------|----------------|------------------------------------------------------------------|--|
| W463    | CXONE-AL□□C-V4 | CX-One FA Integrated Tool Package SETUP MANUAL                   |  |
| W446    | CXONE-AL□□D-V4 | CX-Programmer OPERATION MANUAL                                   |  |
| W447    |                | CX-Programmer OPERATION MANUAL : Function Blocks/Structured Text |  |
| W464    |                | CX-Integrator OPERATION MANUAL                                   |  |
| W344    |                | CX-Protocol OPERATION MANUAL                                     |  |

| MEMO |
|------|
|      |
|      |
|      |
|      |
|      |
|      |
|      |
|      |
|      |
|      |
|      |
|      |
|      |
|      |
|      |
|      |
|      |
|      |
|      |
|      |
|      |
|      |
|      |
|      |
|      |
|      |
|      |
|      |
|      |
|      |
|      |
|      |
|      |
|      |
|      |

#### Terms and Conditions Agreement

#### Warranties.

- (a) Exclusive Warranty. Omron's exclusive warranty is that the Products will be free from defects in materials and workmanship for a period of twelve months from the date of sale by Omron (or such other period expressed in writing by Omron). Omron disclaims all other warranties, express or implied.
- (b) Limitations. OMRON MAKES NO WARRANTY OR REPRESENTATION, EXPRESS OR IMPLIED, ABOUT NON-INFRINGEMENT, MERCHANTABILITY OR FITNESS FOR A PARTICULAR PURPOSE OF THE PRODUCTS. BUYER ACKNOWLEDGES THAT IT ALONE HAS DETERMINED THAT THE PRODUCTS WILL SUITABLY MEET THE REQUIREMENTS OF THEIR INTENDED USE.

Omron further disclaims all warranties and responsibility of any type for claims or expenses based on infringement by the Products or otherwise of any intellectual property right.

(c) Buyer Remedy. Omron's sole obligation hereunder shall be, at Omron's election, to (i) replace (in the form originally shipped with Buyer responsible for labor charges for removal or replacement thereof) the non-complying Product, (ii) repair the non-complying Product, or (iii) repay or credit Buyer an amount equal to the purchase price of the non-complying Product; provided that in no event shall Omron be responsible for warranty, repair, indemnity or any other claims or expenses regarding the Products unless Omron's analysis confirms that the Products were properly handled, stored, installed and maintained and not subject to contamination, abuse, misuse or inappropriate modification. Return of any Products by Buyer must be approved in writing by Omron before shipment. Omron Companies shall not be liable for the suitability or unsuitability or the results from the use of Products in combination with any electrical or electronic components, circuits, system assemblies or any other materials or substances or environments. Any advice, recommendations or information given orally or in writing, are not to be construed as an amendment or addition to the above warranty.

See http://www.omron.com/global/ or contact your Omron representative for published information.

#### Limitation on Liability; Etc.

OMRON COMPANIES SHALL NOT BE LIABLE FOR SPECIAL, INDIRECT, INCIDENTAL, OR CONSEQUENTIAL DAMAGES, LOSS OF PROFITS OR PRODUCTION OR COMMERCIAL LOSS IN ANY WAY CONNECTED WITH THE PRODUCTS, WHETHER SUCH CLAIM IS BASED IN CONTRACT, WARRANTY, NEGLIGENCE OR STRICT LIABILITY.

Further, in no event shall liability of Omron Companies exceed the individual price of the Product on which liability is asserted.

#### Suitability of Use.

Omron Companies shall not be responsible for conformity with any standards, codes or regulations which apply to the combination of the Product in the Buyer's application or use of the Product. At Buyer's request, Omron will provide applicable third party certification documents identifying ratings and limitations of use which apply to the Product. This information by itself is not sufficient for a complete determination of the suitability of the Product in combination with the end product, machine, system, or other application or use. Buyer shall be solely responsible for determining appropriateness of the particular Product with respect to Buyer's application, product or system. Buyer shall take application responsibility in all cases.

NEVER USE THE PRODUCT FOR AN APPLICATION INVOLVING SERIOUS RISK TO LIFE OR PROPERTY WITHOUT ENSURING THAT THE SYSTEM AS A WHOLE HAS BEEN DESIGNED TO ADDRESS THE RISKS, AND THAT THE OMRON PRODUCT(S) IS PROPERLY RATED AND INSTALLED FOR THE INTENDED USE WITHIN THE OVERALL EQUIPMENT OR SYSTEM.

#### Programmable Products.

Omron Companies shall not be responsible for the user's programming of a programmable Product, or any consequence thereof.

#### Performance Data.

Data presented in Omron Company websites, catalogs and other materials is provided as a guide for the user in determining suitability and does not constitute a warranty. It may represent the result of Omron's test conditions, and the user must correlate it to actual application requirements. Actual performance is subject to the Omron's Warranty and Limitations of Liability.

#### Change in Specifications.

Product specifications and accessories may be changed at any time based on improvements and other reasons. It is our practice to change part numbers when published ratings or features are changed, or when significant construction changes are made. However, some specifications of the Product may be changed without any notice. When in doubt, special part numbers may be assigned to fix or establish key specifications for your application. Please consult with your Omron's representative at any time to confirm actual specifications of purchased Product.

#### Errors and Omissions.

Information presented by Omron Companies has been checked and is believed to be accurate; however, no responsibility is assumed for clerical, typographical or proofreading errors or omissions.

# **C200H Replacement Guide** From C200H to CS1

# Table of Contents

| 1. | Work flow                                                           | 2  |
|----|---------------------------------------------------------------------|----|
| 2. |                                                                     |    |
|    |                                                                     |    |
|    | Selecting the model                                                 |    |
| 4. | Reading data from C200H                                             | 11 |
| 5. | Converting the program for CS1                                      | 13 |
| 6. | Writing data to CS1                                                 |    |
| 7. | Appendix                                                            | 17 |
| ,  | Appendix A. Instructions converted by Change Model on CX-Programmer | 17 |
| ,  | Appendix B. Change of unit area allocation                          | 18 |
|    | Appendix C. Change in PLC Settings                                  |    |
| ,  | Appendix D. Change of execution timing etc.                         | 18 |
| ,  | Appendix E. Table of Input/Output Units                             | 19 |

This replacement guide describes the procedure to rebuild the system which uses the C200H-series PLC by introducing the CS1-series PLC instead. The CS1-series PLC has functions which can replace the functions and operation of the C200H-series PLC. Follow the below work flow to replace your system. Refer to the reference pages for details.

#### 1. Work flow

1) Preliminary Steps: Take the following steps before starting the replacement work. Description Reference Pages Start Select the units, programming software, and connecting cables to replace C200H with CS1. 3. Selecting the model Selecting the model Some C200H-seires Units can be used with CS1. However, some Units cannot be used with CS1. Read the reference pages (recommended models and remarks) and select the models. Prepare the units, programming software, and connecting **Preparing Units** cables. Load the program, I/O Memory and other settings from the 4. Reading data from C200H C200H using the programming software and connecting Reading PLC data cable. Convert the data read from C200H for CS1. 5. Converting the program for Most of the data can be automatically converted; however, some Converting and modifying data CS<sub>1</sub> instructions and some Unit data cannot be converted. Refer to the reference pages and modify the data and program separately.

2) Actual replacement work: Take the following steps to replace C200H with CS1.

Continue to actual replacement work

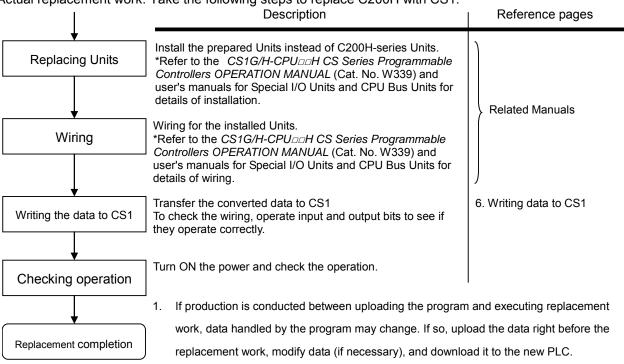

The cycle time of C200H and CS1 are different, which may affect system operation. If so, it is necessary to adjust cycle time in the PLC Setup.

#### 2. Selecting the replacement method

When C200H-series Basic I/O Units are replaced with CS1-series Basic I/O Units, rewiring is required. The C200H I/O Terminal Block Conversion Adapter that allows the terminal block of the C200H-series Basic I/O Unit to be reused for the CS1-series Basic I/O Unit is available. This enables efficient replacement by eliminating rewiring and wiring check times.

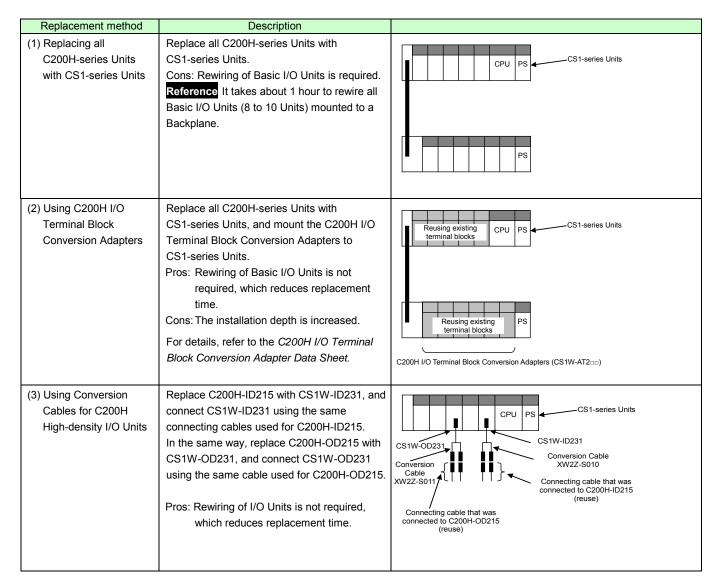

Note 1. Depending on the type of Basic I/O Unit, there may be some restrictions (e.g. change in I/O specifications or wiring) or some models cannot be used.

- 2. When you reuse a terminal block with wiring, confirm that there is no problem in the terminal block and wiring conditions.
  - The screws are securely tightened.
  - The cables are not damaged.
  - There is no rust or corrosion.
  - The terminal block is not damaged. (The terminal block is securely inserted and fixed.)

• Image of replacement using C200H I/O Terminal Block Conversion Adapter

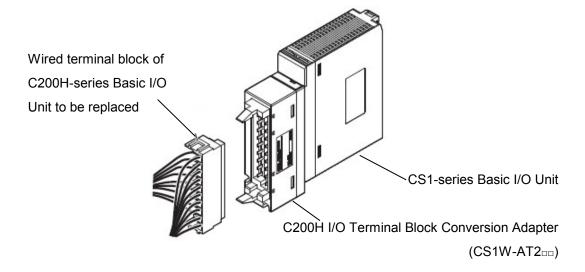

#### Replacement of C200H-ID215 and C200H-OD215 using Conversion Cables

The same connecting cables that were connected to C200H-ID215 and C200H-OD215 can be used to replace them with CS1W-ID231 and CS1W-OD231.

| C200H-series Unit | CS1-series Unit | Conversion Cable |
|-------------------|-----------------|------------------|
| C200H-ID215       | CS1W-ID231      | XW2Z-S010        |
| C200H-OD215       | CS1W-OD231      | XW2Z-S011        |

#### XW2Z-S010

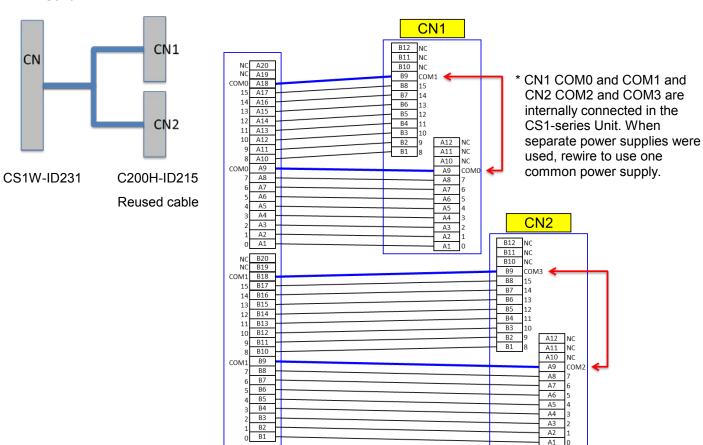

|                         | C200H-ID215                                   | CS1W-ID231                                   | Remarks                                                                                   |
|-------------------------|-----------------------------------------------|----------------------------------------------|-------------------------------------------------------------------------------------------|
| Rated input voltage     | 24 VDC                                        | 24 VDC                                       |                                                                                           |
| Operating input voltage | 20.4 to 26.4 VDC                              | 20.4 to 26.4 VDC                             |                                                                                           |
| Input impedance         | 5.6 kΩ                                        | 3.6 kΩ                                       | Make sure that the connected device operates correctly.                                   |
| Input current           | 4.1 mA typical (at 24 VDC)                    | 6 mA typical (at 24 VDC)                     | Make sure that the connected device operates correctly.                                   |
| ON voltage              | 14.4 VDC min.                                 | 15.4 VDC min.                                | Make sure that the connected device operates correctly.                                   |
| OFF voltage             | 5 VDC max.                                    | 5 VDC max.                                   |                                                                                           |
| ON response time        | 2.5 ms max./15 ms max.<br>(switchable)        | 8 ms max. (switchable)                       | Can be set to between 0 and 32 ms in the PLC Setup.                                       |
| OFF response time       | 2.5 ms max./15 ms max. (switchable)           | 8 ms max. (switchable)                       | Can be set to between 0 and 32 ms in the PLC Setup.                                       |
| No. of circuits         | 8 points/common x<br>4 circuits (32 inputs)   | 16 points/common x<br>2 circuits (32 inputs) | The number of circuits decreased from 4 to 2. Rewire if separate power supplies are used. |
| High-speed inputs       | 8 points (when pin 2 of the DIP switch is ON) | Not supported                                | Use CS1W-IDP01 for high-speed inputs.                                                     |

#### XW2Z-S011

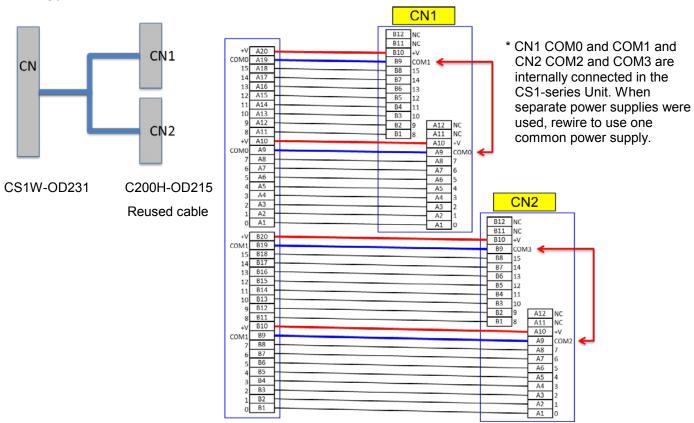

|                         | C200H-OD215                                                        | CS1W-OD231                                    | Remarks                                                                                   |
|-------------------------|--------------------------------------------------------------------|-----------------------------------------------|-------------------------------------------------------------------------------------------|
| Rated voltage           | 5 to 24 VDC                                                        | 12 to 24 VDC                                  | Use CS1W-MD561 when using 5 VDC.                                                          |
| Max. switching capacity | 16 mA/4.5 VDC to<br>100 mA/26.4 VDC<br>0.8 A/common,<br>3.2 A/Unit | 0.5 A/point,<br>2.5 A/common, 5 A/Unit        |                                                                                           |
| Leakage current         | 0.1 mA max.                                                        | 0.1 mA max.                                   |                                                                                           |
| Residual voltage        | 0.7 V max.                                                         | 1.5 V max.                                    | Make sure that the connected device operates correctly.                                   |
| ON response time        | 0.2 ms max.                                                        | 0.5 ms max.                                   | Make sure that the connected device operates correctly.                                   |
| OFF response time       | 0.6 ms max.                                                        | 1 ms max.                                     | Make sure that the connected device operates correctly.                                   |
| No. of circuits         | 8 points/common x<br>4 circuits (32 outputs)                       | 16 points/common x<br>2 circuits (32 outputs) | The number of circuits decreased from 4 to 2. Rewire if separate power supplies are used. |
| Fuses                   | 4 (1 fuse/common)                                                  | None                                          | When protection is required, connect a protective device externally.                      |
| External power supply   | 5 to 24 VDC±10%,<br>90 mA min.<br>2.8 mA x no. of ON outputs       | 10.2 to 26.4 VDC                              |                                                                                           |
| Dynamic outputs         | 30 mA min.                                                         | Not supported                                 | Dynamic outputs are not supported.                                                        |

# 3. Selecting the model

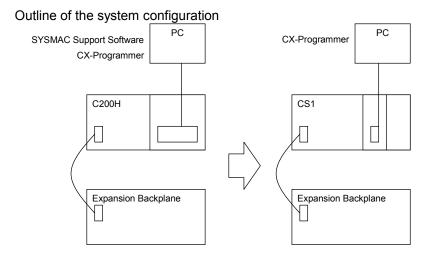

#### < CPU Rack >

| Unit name                           | C200H-series Unit                                                                      | CS1-series Unit                         | Description                                                          |
|-------------------------------------|----------------------------------------------------------------------------------------|-----------------------------------------|----------------------------------------------------------------------|
| CPU Unit                            | C200H-CPU01<br>C200H-CPU02<br>C200H-CPU03<br>C200H-CPU21<br>C200H-CPU22<br>C200H-CPU23 | CS1G-CPU42H                             | UM 10K steps                                                         |
| CPU Unit-mounting<br>Host Link Unit | C120-LK201 (RS-232C)<br>C120-LK202 (RS-422)*                                           | Built-in Host Link port                 | *To replace C120-LK202, use NT-AL001 to convert RS-232C into RS-422. |
| Power Supply Unit                   | (For C200H-CPU01/02/21/22)                                                             | C200HW-PA204<br>(AC Power Supply Unit)  | To use RUN output, prepare an Output Unit separately.                |
|                                     |                                                                                        | C200HW-PA204S                           | With 24 VDC service power supply.                                    |
|                                     |                                                                                        | (AC Power Supply Unit)                  | To use RUN output, prepare an Output Unit separately.                |
|                                     |                                                                                        | C200HW-PA204C                           | With replacement notification function.                              |
|                                     |                                                                                        | (AC Power Supply Unit)                  |                                                                      |
|                                     |                                                                                        | C200HW-PA204R<br>(AC Power Supply Unit) | With RUN output.                                                     |
|                                     |                                                                                        | C200HW-PA209R                           | With RUN output.                                                     |
|                                     |                                                                                        | (AC Power Supply Unit)                  | '                                                                    |
|                                     | (For C200H-CPU03/23)                                                                   | C200HW-PD024                            | To use RUN output, prepare an Output Unit                            |
|                                     | [                                                                                      | (DC Power Supply Unit)                  | separately.                                                          |
|                                     |                                                                                        | C200HW-PD025                            | To use RUN output, prepare an Output Unit                            |
|                                     |                                                                                        | (DC Power Supply Unit)                  | separately.                                                          |
| CPU Backplane                       | C200H-BC031(-□□)                                                                       | CS1W-BC033/BC032                        | Respectively for 3, 5, 8, and 10 slots.                              |
|                                     | C200H-BC051(-□□)                                                                       | CS1W-BC053/BC052                        | The mounting hole dimensions are the                                 |
|                                     | C200H-BC081(-□□)                                                                       | CS1W-BC083/BC082                        | same.                                                                |
|                                     | C200H-BC101(-□□)                                                                       | CS1W-BC103/BC102                        |                                                                      |

< Memory Cassettes >

| Unit name   | C200H-series Unit                                                                                                    | CS1-series Unit | Description                                                                                                    |
|-------------|----------------------------------------------------------------------------------------------------|-----------------|----------------------------------------------------------------------------------------------------|
| Memory Unit | RAM Unit C200H-MR431 (Battery type) C200H-MR432 (Capacitor type) C200H-MR831 (Battery type) C200H-MR832 (Capacitor type) C200H-MR832 (Capacitor type) C200H-MR433 (Battery type, with clock function) C200H-MR833 (Battery type, with clock function) EEPROM Unit | None None       | The CS1-series CPU Unit has a nonvolatile memory for user program in it. The Memory Unit is not required. It also has the clock function.                                                                                                    |
|             | C200H-ME431<br>C200H-ME432<br>(with clock function)<br>C200H-ME831<br>C200H-ME832<br>(with clock function)                                                                                                    |                 | memory for user program in it. The Memory Unit is not required. It also has the clock function. The program file and the parameters are stored in the memory card. It is possible to execute operation by reading them when the PLC is turned ON. (Automatic File Transfer at Startup)                                           |
|             | EPROM Unit<br>C200H-MP831                                                                                                    | None            | The CS1-series CPU Unit has a nonvolatile memory for user program in it. The Memory Unit is not required. It also has the clock function. The program file and the parameters are stored in the memory card. It is possible to execute operation by reading them when the PLC is turned ON. (Automatic File Transfer at Startup) |

< Expansion Rack >

| Expansion Rack >      |                   |                        |                                         |
|-----------------------|-------------------|------------------------|-----------------------------------------|
| Unit name             | C200H-series Unit | CS1-series Unit        | Description                             |
| Power Supply Unit     | C200H-PS221       | C200HW-PA204           |                                         |
|                       |                   | (AC Power Supply Unit) |                                         |
|                       |                   | C200HW-PA204C          | With replacement notification function. |
|                       |                   | (AC Power Supply Unit) | ·                                       |
|                       |                   | C200HW-PA204S          | With 24 VDC service power supply.       |
|                       |                   | (AC Power Supply Unit) |                                         |
|                       |                   | C200HW-PA204R          | The RUN output does not operate.        |
|                       |                   | (AC Power Supply Unit) |                                         |
|                       |                   | C200HW-PA209R          | The RUN output does not operate.        |
|                       |                   | (AC Power Supply Unit) |                                         |
|                       | C200H-PS211       | C200HW-PD024           |                                         |
|                       |                   | (DC Power Supply Unit) |                                         |
|                       |                   | C200HW-PD025           |                                         |
|                       |                   | (DC Power Supply Unit) |                                         |
| Backplane             | C200H-BC031(-□□)  | CS1W-BI033/BI032       | Respectively for 3, 5, 8, and 10 slots  |
| (Expansion Backplane) | C200H-BC051(-□□)  | CS1W-BI053/BI052       | The mounting hole dimensions are the    |
|                       | C200H-BC081(-□□)  | CS1W-BI083/BI082       | same.                                   |
|                       | C200H-BC101(-□□)  | CS1W-BI103/BI102       |                                         |
| Connecting Cable for  | C200H-CN□□1       | CS1W-CN□□3             | Connects a CS1-series Expansion         |
| Expansion Backplane   |                   |                        | Backplane to a CPU Backplane or another |
|                       |                   |                        | CS1-series Expansion Backplane.         |
|                       |                   | CS1W-CN□□1             | Connects a C200HW-BI□□1-V2 Expansion    |
|                       |                   |                        | I/O Backplane to a CPU Backplane or     |
|                       |                   |                        | CS-series Expansion Backplane.          |

# < I/O Units and CPU Bus Units>

| Units and CPU B    | C200H-series Unit                                                                                                    | CS1-series Unit                                                                                                    | Description                                                                                                    |
|--------------------|----------------------------------------------------------------------------------------------------|----------------------------------------------------------------------------------------------------|----------------------------------------------------------------------------------------------------|
| Basic I/O Unit     | C200H-IDDD<br>C200H-ODDD<br>C200H-MDDD                                                                               | C200H-IDDD<br>C200H-ODDD<br>C200H-MDDD<br>or<br>CS1W-IDDD<br>CS1W-ODDD<br>CS1W-MDDD                                 | C200H-series Basic I/O Units can be used with CS1-series CPU Units. Refer to Appendix E. Table of Input/Output Units for CS1-series Basic I/O Units corresponding to C200H-series Basic I/O Units. To facilitate maintenance, we recommend you to use CS-series Basic I/O Units instead.                                                                                              |
| Special I/O Unit   | C200H-0000                                                                                                    | C200H-0000<br>or<br>CS1W-0000                                                                                       | C200H-series Special I/O Units can be used with CS1-series CPU Units. However, there are some remarks to be followed.  To improve the system performance and to facilitate maintenance, we recommend you to use the CS-series Special I/O Units instead.                                                                                                    |
| Communication Unit | [SYSMAC LINK] Coaxial: C200H-SLK21-V1 C200HS-SLK22 C200HW-SLK23/24 Optical: C200H-SLK11 C200HS-SLK12 C200HW-SLK13/14 | [SYSMAC LINK] Coaxial: CS1W-SLK21 Optical: CS1W-SLK11 or [Controller Link] Wired: CS1W-CLK23 Optical: CS1W-CLK13/53 | C200HW-SLK cannot be used with the CS1-series CPU Unit. Refer to the SYSMAC CS1W-SLK11/21 SYSMAC LINK Units OPERATION MANUAL (Cat. No. W367) for details about SYSMAC LINK. We recommend you to use Controller Link instead. Refer to the Controller Link Units Operation Manual (Cat. No. W309) and Optical Ring Controller Link Units Operation Manual (Cat. No. W370) for details. |
|                    | [SYSMAC NET]<br>C200H-SNT31<br>C200HS-SNT32                                                                          | [SYSMAC NET] None [Controller Link] Wired: CS1W-CLK23 Optical: CS1W-CLK13/53                                        | SYSMAC NET cannot be used with the CS1-series CPU Unit. We recommend you to use Controller Link instead. Refer to the Controller Link Units Operation Manual (Cat. No. W309) and Optical Ring Controller Link Units Operation Manual (Cat. No. W370) for details.                                                                                                    |
|                    | [Host Link]                                                                                                    | [Serial Communications]                                                                                             | C200H-series Host Link Units cannot be used with the CS1-series CPU Unit. Refer to the SYSMAC CS/CJ Series Serial Communications Boards/Units OPERATION MANUAL (Cat. No. W336) for details. The CS1 Series does not have an                                                                                                    |
|                    | C200H-LK201-V1                                                                                                    | CS1W-SCU21-V1<br>(+ optical link module)<br>CS1W-SCU21-V1<br>CS1W-SCB21-V1                                          | Optical-type Serial Communications Board/Unit. Use the wired type instead or use an external optical link module. Use one of the left CS1-series Units/Boards.                                                                                                    |
|                    | C200H-LK202-V1                                                                                                    | CS1W-SCB41-V1 Host Link port built in the CPU Unit CS1W-SCU31-V1 CS1W-SCB41-V1                                      | Use one of the left CS1-series Units/Boards.                                                                                                    |
|                    | [PC Link]<br>C200H-LK401                                                                                             | [PC Link] C200H-LK401  [Controller Link] Wired: CS1W-CLK23 Optical: CS1W-CLK13/53                                   | The PC Link Unit can be used with the CS1-series CPU Unit. However, the Link Area allocation must be changed. We recommend you to use Controller Link instead.  Refer to the Controller Link Units Operation Manual (Cat. No. W309) and Optical Ring Controller Link Units Operation Manual (Cat. No. W370) for details.                                                              |

#### < I/O Units and CPU Bus Units>

| Unit name          | C200H-series Unit                                              | CS1-series Unit                                                                                                    | Description                                                                                                    |
|--------------------|----------------------------------------------------------------|----------------------------------------------------------------------------------------------------|----------------------------------------------------------------------------------------------------|
| Communication Unit | [SYSMAC BUS]<br>Wired: C200H-RM201<br>Optical: C200H-RM001-PV1 | [SYSMAC BUS] Wired: C200H-RM201 Optical: C200H-RM001-PV1  [CompoNet] CS1W-CRM21 [DeviceNet] CS1W-DRM21-V1 [CompoBus/S] CS1W-SRM21 | SYSMAC BUS can be used with the CS1-series CPU Unit. However, area allocation must be changed.  To improve the system performance and to facilitate maintenance, we recommend you to use left networks instead.  Refer to the CS/CJ series CompoNet Master Units OPERATION MANUAL (Cat. No. W456) and CompoNet Slave Units and Repeater Unit OPERATION MANUAL (Cat. No. W457) for details of CompoNet.  Refer to the CS1W-DRM21(-V1),CJ1W-DRM21 CS/CJ SERIES DeviceNet UNITS OPERATION MANUAL (Cat. No. W380) for details of DeviceNet.  Refer to the C200HW/CS1W/CJ1W/CQM1/SRT1/SRT2 CompoBus/S OPERATION MANUAL (Cat. No. W266) for details of CompoBus/S. |

#### < Support Software and Peripheral Devices >

| Name                                           | C200H-series Unit                        | CS1-series Unit                                                               | Description                                                                                                    |
|------------------------------------------------|------------------------------------------|-------------------------------------------------------------------------------|----------------------------------------------------------------------------------------------------|
| Support Software                               | SYSMAC Support Software<br>CX-Programmer | CX-One<br>CXONE-AL□□C-V□/<br>AL□□D-V□<br>(CX-Programmer Ver.3.0 or<br>higher) | SYSMAC Support Software cannot be used with the CS1-series CPU Unit.                                                                                           |
| Peripheral Interface<br>Unit, Connecting Cable | C200H-IP007                              | CS1W-CN226/626                                                                | To load the program onto CX-Programmer from the C200H-series CPU Unit, the C200H-IP007 Peripheral Interface Unit and CQM1-CIF02 Connecting Cable are required. |
| Programming Console                            | C120-PRO15<br>C120-PRO25                 | C200H-PRO27(+CS1W-CN<br>□□4)<br>CQM1-PRO01(+CS1W-CN<br>114)                   | CS1W-CN□□4 is a Programming Console Connecting Cable. A cassette interface cannot be used.                                                                     |
| PROM Writer                                    | C500-PRW06                               | None                                                                          | EPROM cannot be used with the CS1-series CPU Unit. Save the data using a PC (CX-Programmer).                                                                   |
| Floppy disk interface                          | C500-FD103                               | None                                                                          | Save the data using a PC (CX-Programmer).                                                                                                    |
| Printer interface unit                         | C500-PRT01<br>C2000-MP103-V□             | None                                                                          | Print the data using a PC (CX-Programmer).                                                                                                    |

#### Other remarks

- (1) The CS1-series CPU Unit is separated from the Power Supply Unit although the C200H-series CPU Unit is combined with the Power Supply Unit. The two series use different CPU Backplanes. However, the mounting hole positions are the same.
- (2) The PFP-50N/100N/100N2 DIN Track and C200H-DIN01 Mounting Bracket can be used for the CS1-series Backplane.
- (3) The CS1-series Backplane has an installation structure to be insulated from the control panel. The C200HW-ATT31/51/81/A1 Insulation Plate for CPU Backplane is not required.
- (4) The I/O Unit Mounting Bracket cannot be used with the CS1-series Backplane. CS1-series Units can be secured with screws. They do not require brackets.

### 4. Reading data from C200H

Load the ladder program and Data Memory from C200H using the CX-Programmer.

| Required items | Support Software              | CX-One                           |
|----------------|-------------------------------|----------------------------------|
| ·              | (PC)                          | (CXONE-ALooC-Vo, CXONE-ALooD-Vo) |
|                |                               | or                               |
|                |                               | CX-Programmer (WS02-CXPC□-V□)    |
|                | Peripheral Interface Unit and | C200H-IP007 and CQM1-CIF02       |
|                | Connecting Cable              | or                               |
|                |                               | C120-LK201-V1 and XW2Z-200P-V    |

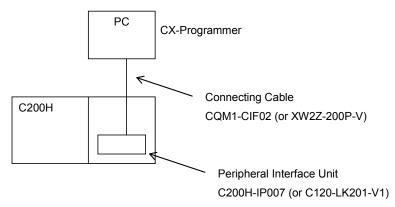

- (1) Mount the Peripheral Interface Unit to C200H and connect it with a PC.
- (2) Start up the CX-Programmer. (Select *All Program OMRON CX-One CX-Programmer CX-Programmer* from the Windows Start Menu.)
- (3) Select C200H for the Device Type. (Select **New** from the File Menu to display the below dialog box.)

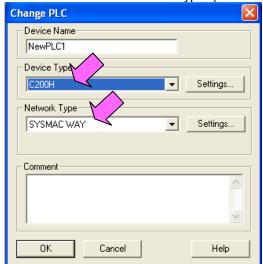

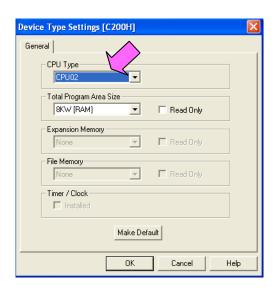

- (4) Select *Work Online* from the PLC Menu to go online.
- (5) Transfer the ladder program and I/O table. (Select *Transfer From PLC* from the PLC Menu.)

Click the **OK** Button to start transfer.

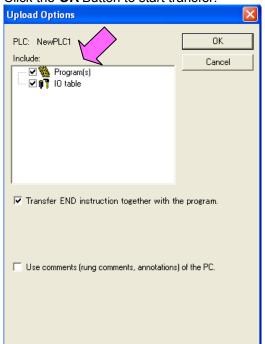

(6) <u>Transfer the PLC memory data (Data Memory)</u>. (Select *Edit - Memory* from the PLC Menu.)

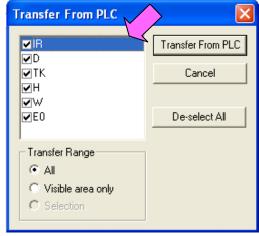

Scroll and select all the areas. Click the *Transfer from PLC* Button to start transfer.

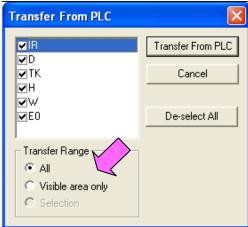

- (7) Select Work Online from the PLC Menu to go offline.
- (8) Save the program with a new project name. (Select Save As from the File Menu.)

#### 5. Converting the program for CS1

On the CX-Programmer, convert the program for CS1.

- (1) Start the CX-Programmer and open the saved program file for C200H. (Select *Open* from the File Menu.)
- (2) Change the Device Type from C200H to CS1. (Select *Change Model* from the PLC Menu to display the below

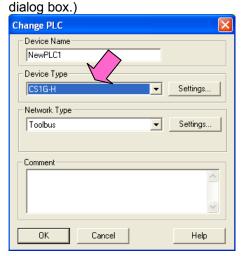

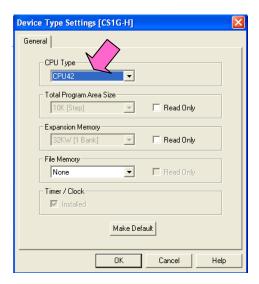

(3) The instructions are automatically converted. The Output Window shows the conversion results. Double-click an error shown on the Output Window to jump to the corresponding section of the ladder program.

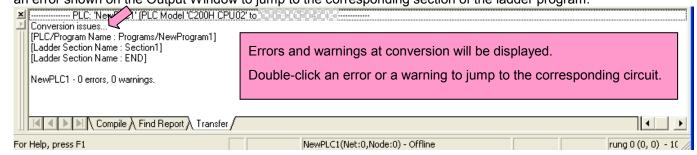

Some instructions cannot be converted. Modify the ladder program by referring to *Appendix A. Instructions* converted by Change Model on CX-Programmer.

You can check the program by selecting *Compile* from the Program Menu. The Output Window shows the checking results.

(4) The PLC memory data cannot be maintained when the PLC model is changed. Open the PLC Memory Window

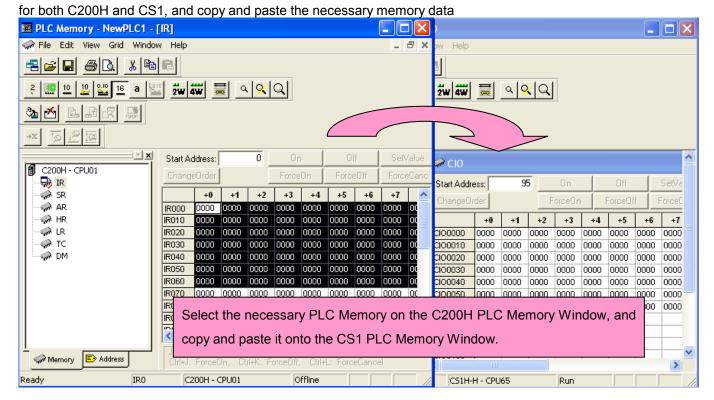

- (5) The I/O allocation of C200H is partly different from that of CS1. Refer to *Appendix B. Change of unit area allocation* and modify the ladder program.
- (6) The PLC settings of C200H are partly different from those of CS1. Refer to *Appendix C. Change in PLC settings* and change the PLC settings.
- (7) Select *Compile* from the Program Menu to check the program. If an error is detected, correct it.
- (8) Save the program with a new project name. (Select Save As from the File Menu.)

# 6. Writing data to CS1

Transfer the converted and modified program, PLC settings, and Data Memory to CS1.

| Transfer and converted and modified program, 1 20 collings, and bala momery to con- |                  |                          |  |
|-------------------------------------------------------------------------------------|------------------|--------------------------|--|
| Required items                                                                      | Support Software | CX-One                   |  |
|                                                                                     | (PC)             | CXONE-ALooC-Vo/ AlooD-Vo |  |
|                                                                                     |                  | (CX-Programmer)          |  |
| į                                                                                   | Connecting Cable | CS1W-CN226/626           |  |

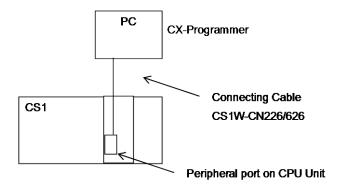

- (1) Connect CS1 with a PC.
- (2) Start the CX-Programmer and open the converted program file for CS1.
- (3) Go online with CS1.
- (4) Transfer the ladder program and PLC settings to CS1. (Select *Transfer To PLC* from the PLC Menu.) Select the *Program*(s) and *Settings* Check Boxes. Click the *OK* Button to start transfer.

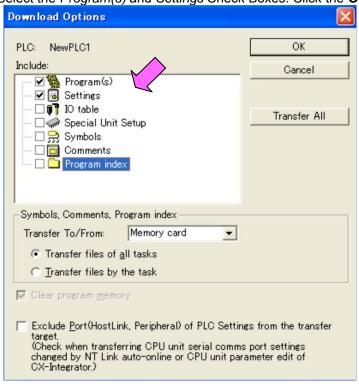

(5) Select *Edit - Memory* from the PLC Menu to display the below dialog box. Select the PLC memory (Data Memory Area: D and Holding Area: HR) and click the *Transfer to PLC* Button to start transfer.

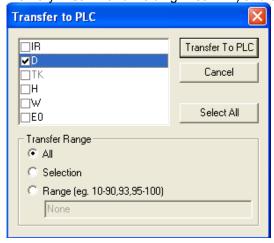

(6) Select Work Online from the PLC Menu to go offline.

# 7. Appendix

Appendix A. Instructions converted by Change Model on CX-Programmer

- (1) The data type of operand is changed from BCD to binary for some instructions.
- (2) The number of operands is changed for some instructions.
- (3) Interrupt control instructions must be changed. (Use MSKS, MSKR, CLI, DI, and EI).

Refer to the list below for details. The table lists the instructions which differ between before and after conversion. The other instructions remain unchanged after conversion.

| Instruction for C200H | Instruction for CS1    | Operand                                                                             | Number of operands                   |
|-----------------------|------------------------|-------------------------------------------------------------------------------------|--------------------------------------|
| JMP(04)               | JMP(004) or            | When #0 is set to the operand, JMP is converted to                                  | #0: Changed from 1 to 0              |
| 3WII (04)             | JMP0(515)              | JMP0 and the operand is deleted.                                                    | <pre>#0: Onlinged from 1 to 0 </pre> |
|                       | 01011 0(010)           | If a value other than #0 is set, the operand is the same.                           | To Ho. Gaine                         |
| JME(05)               | JME(005) or            | When #0 is set to the operand, JME is converted to                                  | #0: Changed from 1 to 0              |
| 3 <u>(</u> 33)        | JME0(516)              | JME0 and the operand is deleted.                                                    | <pre></pre>                          |
|                       | 011120(010)            | If a value other than #0 is set, the operand is the same.                           | " "O. Gaine                          |
| WSFT(16)              | Same as C200H          | #0 is added to the first operand.                                                   | Changed from 2 to 3                  |
| 1101 1(10)            | Came as seem           | WSFT St E → WSFT #0 St E                                                            | Shangea nom 2 to 0                   |
| FUN17                 | ASFT(017)              | Same as C200H                                                                       | Same                                 |
| XFER(70)              | XFERC(565)             | Same as C200H                                                                       | Same                                 |
| MOVB(82)              |                        | Same as C200H                                                                       | Same                                 |
|                       | MOVBC(568)             | Same as C200H                                                                       |                                      |
| DIST(80)              | DISTC(566)             |                                                                                     | Same                                 |
| COLL(81)              | COLLC(567)             | Same as C200H                                                                       | Same                                 |
| FUN60                 | CMPL(060)              | Same as C200H                                                                       | Same                                 |
| FUN19                 | MCMP(019)              | Same as C200H                                                                       | Same                                 |
| FUN63                 | LINE(063)              | Changed from BCD data to binary data.                                               | Same                                 |
| FUN64                 | COLM(064)              | Changed from BCD data to binary data.                                               | Same                                 |
| FUN65                 | SEC(065)               | Same as C200H                                                                       | Same                                 |
| FUN66                 | HMS(066)               | Same as C200H                                                                       | Same                                 |
| INC(38)               | ++B(594)               | Same as C200H                                                                       | Same                                 |
| DEC(39)               | B(596)                 | Same as C200H                                                                       | Same                                 |
| ADD(30)               | +B(404)                | Same as C200H                                                                       | Same                                 |
| ADDL(54)              | +BL(405)               | Same as C200H                                                                       | Same                                 |
| SUB(31)               | -B(414)                | Same as C200H                                                                       | Same                                 |
| SUBL(55)              | ` '                    | Same as C200H                                                                       | Same                                 |
| ` '                   | -BL(415)               |                                                                                     | Same                                 |
| MUL(32)               | *B(424)                | Same as C200H                                                                       |                                      |
| MULL(56)              | *BL(425)               | Same as C200H                                                                       | Same                                 |
| DIV(33)               | /B(434)                | Same as C200H                                                                       | Same                                 |
| DIVL(57)              | /BL(435)               | Same as C200H                                                                       | Same                                 |
| ADB(50)               | +(400)                 | Same as C200H                                                                       | Same                                 |
| SBB(51)               | -(410)                 | Same as C200H                                                                       | Same                                 |
| MLB(52)               | *(420)                 | Same as C200H                                                                       | Same                                 |
| DVB(53)               | /(430)                 | Same as C200H                                                                       | Same                                 |
| FUN69                 | APR(069)               | Same as C200H                                                                       | Same                                 |
| FUN89                 | Not supported          | Combine and use the following instructions: MSKS(69 DI(693), EI(694)                | 00), CLI(691), MSKR(692),            |
| STEP(08)              | Same as C200H          | The CIO, Holding, Work, Auxiliary, Link Areas are all converted into the Work Area. | Same                                 |
| SNXT(09)              | Same as C200H          | Same as C200H                                                                       | Same                                 |
| ` ,                   | Use a differentiated   |                                                                                     |                                      |
|                       | execution              |                                                                                     |                                      |
|                       | condition for the      |                                                                                     |                                      |
|                       | SNXT instruction.      |                                                                                     |                                      |
| FAL(06)               | Same as C200H          | #0 is added to the second operand. FAL N → FAL N #0                                 | Changed from 1 to 2.                 |
| FALS(07)              | Same as C200H          | #0 is added to the second operand.                                                  | Changed from 1 to 2.                 |
|                       | 23/110 40 020011       | FALS N $\rightarrow$ FALS N #0                                                      | J. aligoa il olli 1 to 2.            |
| MSG(46)               | MSG(046)               | #0 is added to the first operand.                                                   | Changed from 1 to 2.                 |
|                       |                        | MSG FM → MSG #0 M                                                                   | Juliyou iroin 1 to 2.                |
|                       |                        | The number of characters (words) to be registered from                              |                                      |
|                       |                        | the first message word is changed from 16 characters (8                             |                                      |
|                       |                        | words) to 32 characters (16 words).                                                 |                                      |
| FUN47                 | Not supported          | Use MSG(046) instead.                                                               | _                                    |
| FUN67                 | BCNTC(621)             | Same as C200H                                                                       | Same                                 |
| WDT(94)               | WDT(094)               | Control data configuration is changed.                                              | Same                                 |
| FUN61                 |                        |                                                                                     |                                      |
| FUNDI                 | IORF(097)              | In CS1, Unit No. of C200H Group-2 High-density I/O Un                               |                                      |
| FUNIAO                |                        | allocation by using IORF in the same way as Basic I/O                               | UNITS.                               |
| FUN18                 | Enter the settings in  | tne PLC Setup.                                                                      | 1                                    |
| FUN48                 | Not supported          | <b>–</b>                                                                            | _                                    |
| ELINIAO.              | Enter the settings in  | the PLC Setup.                                                                      |                                      |
| FUN49                 |                        |                                                                                     |                                      |
| FUN90<br>FUN98        | SEND(090)<br>RECV(098) | Control data configuration is changed.  Control data configuration is changed.      | Same                                 |

#### Appendix B. Change of unit area allocation

This section describes the differences in unit area allocation between C200H and CS1. Refer to related manuals for details.

| Item                                          | C200H                                                                                                    | CS1                                                                                                    | Description                                                                                                    |
|-----------------------------------------------|----------------------------------------------------------------------------------------------------|----------------------------------------------------------------------------------------------------|----------------------------------------------------------------------------------------------------|
| I/O allocation<br>Basic I/O                   | "Free location and fixed word allocation"                                                                          | "Free location and free word allocation" Change the word and bit addresses used in the program.                                                                                                    | For CS1, it is necessary to register the I/O table.                                                                           |
| I/O allocation<br>Special I/O                 | IR 100 to IR 199 (10 words allocated for each Unit No.) DM 1000 to DM 1999 (100 words allocated for each Unit No.) | CIO 2000 to CIO 2199 (10 words allocated for each Unit No.) D20000 to D21999 (100 words allocated for each Unit No.) Change the word and bit addresses used in the program.                                                                                                | Refer to the CS1G/H-CPU□□H CS Series Programmable Controllers OPERATION MANUAL (Cat. No. W339) for details on I/O allocation. |
| I/O allocation<br>Group-2<br>High-density I/O | IR 030 to IR 049<br>(2 or 4 words allocated for each I/O<br>word)                                                  | The allocation is decided in the same way as Basic I/O Units depending on the installed position (rack and slot). Change the word and bit addresses used in the program.                                                                                                   |                                                                                                    |
| Special Relay Area<br>(SR)                    | SR 236 to SR 255                                                                                                   | (1) Auxiliary Area and bits Change the word and bit addresses used in the program. (2) Condition flags and clock pulses Change the arithmetic flags in the program to the condition flags. Clock pulses are specified using global symbols, such as "P_0.1ms" and "P_1ms". | In CS1, operation flags and condition flags are specified by labels.                                                          |
| Link Relay Area<br>(LR)                       | LR 00 to LR 63                                                                                                    | CIO 1000 to CIO 1063<br>Change the word and bit addresses<br>used in the program.                                                                                                    |                                                                                                    |
| SYSMAC BUS Area                               | IR 050 to IR 099                                                                                                   | CIO 3000 to CIO 3049<br>Change the word and bit addresses<br>used in the program.                                                                                                    |                                                                                                    |
| Error Log Area                                | DM 969 to DM 999                                                                                                   | A100 to A199                                                                                                    | Change the program if the Error Log Area is read in the program.                                                              |

Appendix C. Change in PLC Settings

| Item                         | C200H                             | CS1                                | Description                                                                                                    |
|------------------------------|-----------------------------------|------------------------------------|----------------------------------------------------------------------------------------------------|
| Startup mode                 | Setting switch on the memory unit | Set Startup Mode in the PLC Setup. |                                                                                                    |
| Constant Cycle Time function | Constant Cycle Time (FUN18)       | Set Cycle Time in the PLC Setup.   | Use the DI (DISABLE INTERRUPTS) instruction and EI (ENABLE INTERRUPTS) instruction to maintain concurrency between cyclic tasks and interrupt tasks. |

Appendix D. Change of execution timing etc.

| Item                                            | C200H                                    | CS1                                                                                                    | Description                                                                                                |
|-------------------------------------------------|------------------------------------------|----------------------------------------------------------------------------------------------------|----------------------------------------------------------------------------------------------------|
| Interrupt execution method and execution timing | Write interrupt programs in subroutines. | Write interrupt programs in interrupt tasks.                                                                                    | In CS1, interrupt tasks are executed even when an instruction is being executed or I/O is being refreshed. |
| Cycle time                                      | -                                        | The cycle time is shortened with CS1.  If the system operation is affected by cycle time, check the operation after conversion. | To keep the same cycle time as C200H, set Minimum Cycle Time in the PLC Setup.                             |
| Read Protection function                        | FUN49                                    | Use password protection function of the CX-Programmer.                                                                          |                                                                                                    |

#### Appendix E. Table of Input/Output Units

#### ■ Input Unit

- (1) If a different type of terminal block or connector is used, change the wiring.
- (2) If the input specifications differ, make sure that the system operates correctly.
- (3) If the number of circuits increases, rewire the terminals to each common terminal.
- (4) If internal current consumption is different, make sure the power supply capacity is large enough.
- (5) C200H-series Units can be used with CS1-series CPU Units.
- (6) Refer to the related manuals for details. Although CS-series Units have basic functions of C200H-series Units, some specifications may differ.

< DC Input Units >

| C200H-series Unit                                  | Corresponding CS-series Unit               | Description                                                                | Difference                                                                                                    |
|----------------------------------------------------|--------------------------------------------|----------------------------------------------------------------------------|----------------------------------------------------------------------------------------------------|
| C200H-ID211                                        | CS1W-ID211                                 | DC Input Unit with terminal                                                | 1) Terminal block                                                                                                    |
| 12 to 24 VDC, 10 mA, Terminal block, 8 inputs      | 24 VDC, 7 mA, Terminal block, 16 inputs    | block for 8 inputs. Replace this unit with a DC Input Unit with 16 inputs. | <ul> <li>2) Input points (8 points → 16 points)</li> <li>3) Input circuit specifications Input voltage range (12 to 24 VDC → 24VDC) Input impedance (2 kΩ → 3.3 kΩ) ON voltage (10.2 VDC → 14.4 VDC) OFF voltage (3 VDC → 5 VDC)</li> <li>4) Internal current consumption (5 VDC: 10 mA → 100 mA)</li> </ul>      |
| C200H-ID212                                        | CS1W-ID211                                 | DC Input Unit with terminal                                                | 1) Terminal block                                                                                                    |
| 24 VDC, 7 mA, Terminal block,<br>16 inputs         | 24 VDC, 7 mA, Terminal block,<br>16 inputs | block for 16 inputs.                                                       | <ul> <li>2) No. of circuits (16 points/common x 1 circuit         → 8 points/common x 2 circuits)</li> <li>3) Input circuit specification         Input impedance (3 kΩ → 3.3 kΩ)</li> <li>4) Internal current consumption         (5 VDC: 10 mA → 100 mA)</li> </ul>                                             |
| C200H-ID215                                        | CS1W-ID231                                 | DC Input Unit with connector                                               | 1) Connector                                                                                                    |
| 24 VDC, 4.1 mA, Connector, 32 inputs (Special I/O) | 24 VDC, 6 mA, Connector,<br>32 inputs      | for 32 inputs.                                                             | Use the XW2Z-S010 Conversion Cable to reuse the connecting cable.  2) No. of circuits (8 points/common x 4 circuits → 16 points/common x 2 circuits)  3) Input circuit specifications Input impedance (5.6 kΩ → 3.9 kΩ) ON voltage(14.4 VDC → 15.4 VDC)  4) Internal current consumption (5 VDC: 130 mA → 150 mA) |
| C200H-ID216                                        | CS1W-ID231                                 | DC Input Unit with connector                                               | 1) No. of circuits (32 points/common x 1 circuit                                                                                                    |
| 24 VDC, 4.1 mA, Connector, 32 inputs (Group-2)     | 24 VDC, 6 mA, Connector,<br>32 inputs      | for 32 inputs.                                                             | → 16 points/common x 2 circuits)  2) Input circuit specifications Input impedance (5.6 kΩ → 3.9 kΩ) ON voltage (14.4 VDC → 15.4 VDC)  3) Internal current consumption (5 VDC: 100 mA → 150 mA)                                                                                                    |
| C200H-ID218                                        | CS1W-ID231                                 | DC Input Unit with connector                                               | 1) No. of circuits (32 points/common x 1 circuit                                                                                                    |
| 24 VDC, 6 mA, Connector,<br>32 inputs (Group-2)    | 24 VDC, 6 mA, Connector, 32 inputs         | for 32 inputs.                                                             | → 16 points/common x 2 circuits)  2) Internal current consumption (5 VDC: 100 mA → 150 mA)                                                                                                    |
| C200H-ID111                                        | CS1W-ID261                                 | DC Input Unit with connector                                               | 1) No. of circuits (32 points/common x 2 circuits                                                                                                    |
| 12 VDC, 4.1 mA, Connector,<br>64 inputs (Group-2)  | 24 VDC, 6 mA, Connector,<br>64 inputs      | for 64 inputs.                                                             | → 16 points/common x 4 circuits)  2) Input circuit specifications Input voltage (12 VDC → 24 VDC) Input impedance (2.7 kΩ → 3.9 kΩ) ON voltage (8 VDC → 15.4 VDC) OFF voltage (3 VDC → 5 VDC)  3) Internal current consumption (5 VDC: 120 mA → 150 mA)                                                           |
| C200H-ID217                                        | CS1W-ID261                                 | DC Input Unit with connector                                               | 1) No. of circuits (32 points/common x 2 circuits                                                                                                    |
| 24 VDC, 4.1 mA, Connector,<br>64 inputs (Group-2)  | 24 VDC, 6 mA, Connector,<br>64 inputs      | for 64 inputs.                                                             | → 16 points/common x 4 circuits)  2) Input circuit specifications Input impedance (5.6 kΩ → 3.9 kΩ) ON voltage (14.4 VDC → 15.4 VDC)  3) Internal current consumption (5 VDC: 120 mA → 150 mA)                                                                                                    |
| C200H-ID219                                        | CS1W-ID261                                 | DC Input Unit with connector                                               | 1) No. of circuits (32 points/common x 2 circuits                                                                                                    |
| 24 VDC, 6 mA, Connector,<br>64 inputs (Group-2)    | 24 VDC, 6 mA, Connector,<br>64 inputs      | for 64 inputs.                                                             | → 16 points/common x 4 circuits) 2) Internal current consumption (5 VDC: 120 mA → 150 mA)                                                                                                    |

< TTL Input Unit >

| C200H-series Unit                                              | Corresponding CS-series Unit | Description                 | Difference                                                                            |
|----------------------------------------------------------------|------------------------------|-----------------------------|---------------------------------------------------------------------------------------|
| C200H-ID501  5 VDC, 3.5 mA, Connector, 32 inputs (Special I/O) | No replacement model         | same type of Unit.          | or 32 inputs. The CS Series does not have the use the CS1W-ID231 24-VDC Input Unit or |
| , , , , , , , , , , , , , , , , , , ,                          |                              | CS1W-MD561 TTL I/O Unit ins | tead.                                                                                 |

< AC Input Units >

| C200H-series Unit                                                                              | Corresponding CS-series Unit                                                 | Description                                                                                    | Difference                                                                                                    |
|------------------------------------------------------------------------------------------------|------------------------------------------------------------------------------|------------------------------------------------------------------------------------------------|----------------------------------------------------------------------------------------------------|
| C200H-IA121                                                                                    | CS1W-IA111                                                                   | 100 VAC Input Unit with terminal block for 8 inputs.                                           | 1) Terminal block                                                                                                    |
| 100 to 120 VAC/10 mA,<br>Terminal block, 8 inputs                                              | 100 to 120 VAC/10 mA,<br>100 to 120 VDC/1.5 mA,<br>Terminal block, 16 inputs | Replace this unit with a 100 VAC Input Unit with 16 inputs.                                    | <ul> <li>2) Input points (8 points → 16 points)</li> <li>3) Input circuit specifications Input impedance (9.7 kΩ/50 Hz → 10 kΩ/50 Hz) ON voltage (60 VAC → 65 VAC)</li> <li>4) Internal current consumption (5 VDC: 10 mA → 110 mA)</li> </ul>                                                                                   |
| C200H-IA221                                                                                    | CS1W-IA211                                                                   | 200 VAC Input Unit with                                                                        | 1) Terminal block                                                                                                    |
| 200 to 240 VAC, 10 mA,<br>Terminal block, 8 inputs                                             | 200 to 240 VAC, 10 mA,<br>Terminal block, 16 inputs                          | terminal block for 8 inputs.<br>Replace this unit with a 200<br>VAC Input Unit with 16 inputs. | <ul> <li>2) Input points (8 points → 16 points)</li> <li>3) Internal current consumption</li> <li>(5 VDC: 10 mA → 110 mA)</li> </ul>                                                                                                    |
| C200H-IA122/IA122V                                                                             | CS1W-IA111                                                                   | 100 VAC Input Unit with                                                                        | 1) Terminal block                                                                                                    |
| 100 to 120 VAC/10 mA,<br>Terminal block, 16 inputs,<br>IA122V: Complying with EC<br>Directive  | 100 to 120 VAC/10 mA,<br>100 to 120 VDC/1.5 mA,<br>Terminal block, 16 inputs | terminal block for 16 inputs.                                                                  | <ul> <li>2) No. of circuits (16 points/common x 1 circuit         → 8 points/common x 2 circuits)</li> <li>3) Input circuit specifications         Input impedance         (9.7 kΩ/50 Hz → 10 kΩ/50 Hz)         ON voltage (60 VAC → 65 VAC)</li> <li>4) Internal current consumption         (5 VDC: 10 mA → 110 mA)</li> </ul> |
| C200H-IA222/IA222V                                                                             | CS1W-IA211                                                                   | 200 VAC Input Unit with                                                                        | 1) Terminal block                                                                                                    |
| 200 to 240 VAC, 10 mA,<br>Terminal block, 16 inputs,<br>IA222V: Complying with EC<br>Directive | 200 to 240 VAC, 10 mA,<br>Terminal block, 16 inputs                          | terminal block for 16 inputs.                                                                  | <ul> <li>2) No. of circuits (16 points/common x 1 circuit         → 8 points/common x 2 circuits)</li> <li>3) Internal current consumption         (5 VDC: 10 mA → 110 mA)</li> </ul>                                                                                                    |

< AC/DC Input Units >

| C200H-series Unit                                      | Corresponding CS-series Unit                       | Description                                                                                                    | Difference                                                                                                    |
|--------------------------------------------------------|----------------------------------------------------|----------------------------------------------------------------------------------------------------|----------------------------------------------------------------------------------------------------|
| C200H-IM211 12 to 24 VAC/VDC, Terminal block, 8 inputs | CS1W-ID211 24 VDC, 7 mA, Terminal block, 16 inputs | AC/DC Input Unit with terminal block for 8 inputs. Replace this unit with a DC Input Unit with 16 inputs. *The CS Series does not have an AC/DC Input Unit. If this Unit is used with AC inputs, use this C200H-series Unit with CS1 or change the wiring for DC inputs.  | 1) Terminal block 2) Input points (8 points → 16 points) 3) Input circuit specifications Input voltage range (12 to 24 VAC/VDC → 24 VDC) Input impedance (2 kΩ → 3.3 kΩ) ON voltage (10.2 VDC → 14.4 VDC) OFF voltage (3 VDC → 5 VDC) 4) Internal current consumption (5 VDC: 10 mA → 100 mA) |
| C200H-IM212 24 VAC/VDC, Terminal block, 16 inputs      | CS1W-ID211 24 VDC, 7 mA, Terminal block, 16 inputs | AC/DC Input Unit with terminal block for 16 inputs. Replace this unit with a DC Input Unit with 16 inputs. *The CS Series does not have an AC/DC Input Unit. If this Unit is used with AC inputs, use this C200H-series Unit with CS1 or change the wiring for DC inputs. | 1) Terminal block 2) No. of circuits (16 points/common x 1 circuit  → 8 points/common x 2 circuits) 3) Input circuit specifications Input voltage range (24 VAC/VDC → 24 VDC) Input impedance (3 kΩ→ 3.3 kΩ) 4) Internal power consumption (5 VDC: 10 mA → 100 mA)                            |

#### **■** Output Unit

- (1) If a different type of terminal block or connector is used, change the wiring.
- (2) If the number of circuits increases, rewire the terminals to each common terminal.
- (3) If the output specifications differ, make sure that the system operates correctly.
- (4) The relay lifetime may vary depending on usage when the different relay is used. Refer to *About Contact Output Units* under *Appendix A Specifications of Basic I/O Units and High-density I/O Units* in the CS1G/H-CPU

  CS Series Programmable Controllers OPERATION MANUAL (Cat. No. W339) for details.
- (5) If internal current consumption is different, make sure the power supply capacity is large enough.
- (6) If the voltage and current consumption of the external power supply differ, make sure the power supply capacity is large enough.
- (7) C200H-series Units can be used with CS1-series CPU Units.
- (8) Refer to the related manuals for details. Although CS-series Units have basic functions of C200H-series Units, some specifications may differ.

< Relay Output Units >

| C200H-series Unit                                                           | Corresponding CS-series Unit                                                 | Description                                                                                                    | Difference                                                                                                    |
|-----------------------------------------------------------------------------|------------------------------------------------------------------------------|----------------------------------------------------------------------------------------------------|----------------------------------------------------------------------------------------------------|
| C200H-OC223                                                                 | CS1W-OC201                                                                   | Relay Output Unit with                                                                                                    | 1) Terminal block                                                                                                    |
| 250 VAC/24 VDC, 2 A,<br>Terminal block, 5 outputs<br>(independent contacts) | 250 VAC/120 VDC, 2 A,<br>Terminal block, 8 outputs<br>(independent contacts) | terminal block for 5 outputs<br>(independent contacts).<br>Replace this unit with a Relay<br>Output Unit with 8 outputs<br>(independent contacts). | <ul> <li>2) Output points (independent contacts 5 points → 8 points)</li> <li>3) Output circuit specifications ON/OFF response time (10 ms → 15 ms) Used relay</li> <li>4) Internal current consumption (5 VDC: 10 mA → 100 mA, 26 VDC: 46 mA → 48 mA)</li> </ul>                                  |
| C200H-OC224                                                                 | CS1W-OC201                                                                   | Relay Output Unit with                                                                                                    | 1) Terminal block                                                                                                    |
| 250 VAC/24 VDC, 2 A,<br>Terminal block, 8 outputs<br>(independent contacts) | 250 VAC/120 VDC, 2 A,<br>Terminal block, 8 outputs<br>(independent contacts) | terminal block for 8 outputs (independent contacts).                                                                                               | <ul> <li>2) Output circuit specifications ON/OFF response time (10 ms → 15 ms) Used relay</li> <li>3) Internal current consumption (5 VDC: 10 mA → 100 mA, 26 VDC: 75 mA → 48 mA)</li> </ul>                                                                                                    |
| C200H-OC224V, OC224N                                                        | CS1W-OC201                                                                   | Relay Output Unit with                                                                                                    | 1) Terminal block                                                                                                    |
| 250 VAC/24 VDC, 2 A,<br>Terminal block, 8 outputs<br>(independent contacts) | 250 VAC/120 VDC, 2 A,<br>Terminal block, 8 outputs<br>(independent contacts) | terminal block for 8 outputs (independent contacts).                                                                                               | 2) Output circuit specification Used relay 3) Internal current consumption (5 VDC: 10 mA →100 mA, 26 VDC: 90 mA → 48 mA)                                                                                                    |
| C200H-OC221                                                                 | CS1W-OC211                                                                   | Relay Output Unit with                                                                                                    | 1) Terminal block                                                                                                    |
| 250 VAC/24 VDC, 2 A,<br>Terminal block, 8 outputs                           | 250 VAC/120 VDC, 2 A,<br>Terminal block, 16 outputs                          | terminal block for 8 outputs.<br>Replace this unit with a Relay<br>Output Unit with 16 outputs.                                                    | <ul> <li>2) Output points (8 points → 16 points)</li> <li>3) Output circuit specifications ON/OFF response time (10 ms → 15 ms) Used relay</li> <li>4) Internal current consumption (5 VDC: 10 mA → 100 mA, 26 VDC: 75 mA → 96 mA)</li> </ul>                                                      |
| C200H-OC222                                                                 | CS1W-OC211                                                                   | Relay Output Unit with                                                                                                    | 1) Terminal block                                                                                                    |
| 250 VAC/24 VDC, 2 A,<br>Terminal block, 12 outputs                          | 250 VAC/120 VDC, 2 A,<br>Terminal block, 16 outputs                          | terminal block for 12 outputs.<br>Replace this unit with a Relay<br>Output Unit with 16 outputs.                                                   | 2) Output points (12 points → 16 points) 3) No. of circuits (12 points/common x 1 circuit → 8 points/common x 2 circuits) 4) Output circuit specifications ON/OFF response time (10 ms → 15 ms) Used relay 5) Internal current consumption (5 VDC: 10 mA → 100 mA, 26 VDC: 75 mA → 96 mA)          |
| C200H-OC222V, OC222N                                                        | CS1W-OC211                                                                   | Relay Output Unit with                                                                                                    | 1) Terminal block                                                                                                    |
| 250 VAC/24 VDC, 2 A,<br>Terminal block, 12 outputs                          | 250 VAC/120 VDC, 2 A,<br>Terminal block, 16 outputs                          | terminal block for 12 outputs.<br>Replace this unit with a Relay<br>Output Unit with 16 outputs.                                                   | <ul> <li>2) Output points (12 points → 16 points)</li> <li>3) No. of circuits (12 points/common x 1 circuit → 8 points/common x 2 circuits)</li> <li>4) Output circuit specification Used relay</li> <li>5) Internal current consumption (5 VDC: 10 mA → 100 mA, 26 VDC: 90 mA → 96 mA)</li> </ul> |

< Relay Output Units >

| C200H-series Unit                                  | Corresponding CS-series Unit                        | Description                    | Difference                                                                                                    |
|----------------------------------------------------|-----------------------------------------------------|--------------------------------|----------------------------------------------------------------------------------------------------|
| C200H-OC225                                        | CS1W-OC211                                          | Relay Output Unit with         | 1) Terminal block                                                                                                    |
| 250 VAC/24 VDC, 2 A,<br>Terminal block, 16 outputs | 250 VAC/120 VDC, 2 A,<br>Terminal block, 16 outputs | terminal block for 16 outputs. | <ul> <li>2) No. of circuits (16 points/common x 1 circuit → 8 points/common x 2 circuits)</li> <li>3) Output circuit specifications ON/OFF response time (10 ms →15 ms) Used relay</li> <li>4) Internal current consumption (5 VDC: 10 mA → 100 mA, 26 VDC: 75 mA → 96 mA)</li> </ul> |
| C200H-OC226, OC226N                                | CS1W-OC211                                          | Relay Output Unit with         | 1) Terminal block                                                                                                    |
| 250 VAC/24 VDC, 2 A,<br>Terminal block, 16 outputs | 250 VAC/120 VDC, 2 A,<br>Terminal block, 16 outputs | terminal block for 16 outputs. | <ul> <li>2) No. of circuits (16 points/common x 1 circuit → 8 points/common x 2 circuits)</li> <li>3) Output circuit specification Used relay</li> <li>4) Internal current consumption (5 VDC: 10 mA → 100 mA, 26 VDC: 90 mA → 96 mA)</li> </ul>                                      |

< Transistor Output Units >

| < Transistor Output Units >                                                             |                                                                                                |                                                                                                    | D.W.                                                                                                    |
|-----------------------------------------------------------------------------------------|------------------------------------------------------------------------------------------------|----------------------------------------------------------------------------------------------------|----------------------------------------------------------------------------------------------------|
| C200H-series Unit                                                                       | Corresponding CS-series Unit                                                                   | Description                                                                                                    | Difference                                                                                                    |
| C200H-OD411  12 to 48 VDC, 1 A, Sinking, Terminal block, 8 outputs                      | CS1W-OD211  12 to 24 VDC, 0.5 A, Sinking, Terminal block, 16 outputs                           | Transistor Output Unit with terminal block for 8 outputs. Replace this unit with a Transistor Output Unit with 16 outputs. | 1) Terminal block 2) Output points (8 points→ 16 points) 3) Output circuit specifications Output capacity (1 A/point, 3 A/Unit → 0.5 A/point, 8 A/Unit) Voltage range (12 to 48 VDC → 12 to 24VDC) Residual voltage (1.4 V → 1.5 V) ON response time (0.2 ms → 0.5 ms) OFF response time (0.3 ms → 1.0 ms) 4) Internal current consumption (5 VDC: 140 mA → 170 mA)        |
| C200H-OD213                                                                             | CS1W-OD211                                                                                     | Transistor Output Unit with                                                                                                | 1) Terminal block                                                                                                    |
| 24 VDC, 2.1 A, Sinking,<br>Terminal block, 8 outputs                                    | 12 to 24 VDC, 0.5 A, Sinking,<br>Terminal block, 16 outputs                                    | terminal block for 8 outputs. Replace this unit with a Transistor Output Unit with 16 outputs.                             | <ul> <li>2) Output points (8 points → 16 points)</li> <li>3) Output circuit specifications     Output capacity     (2.1 A/point, 5.2 A/Unit → 0.5 A/point, 8 A/Unit)     Residual voltage (1.4 V → 1.5 V)     ON response time (0.2 ms → 0.5 ms)     OFF response time (0.3 ms → 1.0 ms)</li> <li>4) Internal current consumption     (5 VDC: 140 mA → 170 mA)</li> </ul>  |
| C200H-OD214                                                                             | CS1W-OD212                                                                                     | Transistor Output Unit with                                                                                                | 1) Terminal block                                                                                                    |
| 24 VDC, 0.8 A, Sourcing,<br>Terminal block, Load short<br>circuit protection, 8 outputs | 12 to 24 VDC, 0.5 A, Sourcing,<br>Terminal block, Load short<br>circuit protection, 16 outputs | terminal block for 8 outputs.<br>Replace this unit with a<br>Transistor Output Unit with 16<br>outputs.                    | <ul> <li>2) Output points (8 points → 16 points)</li> <li>3) Output circuit specifications Output capacity (0. 8A/point, 2.4 A/Unit → 0.5 A/point, 5 A/Unit) ON response time (1 ms → 0.5 ms)</li> <li>4) Internal current consumption (5 VDC: 140 mA → 170 mA)</li> </ul>                                                                                                 |
| C200H-OD216                                                                             | CS1W-OD212                                                                                     | Transistor Output Unit with                                                                                                | 1) Terminal block                                                                                                    |
| 5 to 24 VDC, 0.3 A, Sourcing,<br>Terminal block, 8 outputs                              | 12 to 24 VDC, 0.5 A, Sourcing,<br>Terminal block, Load short<br>circuit protection, 16 outputs | terminal block for 8 outputs. Replace this unit with a Transistor Output Unit with 16 outputs.                             | <ul> <li>2) Output points (8 points → 16 points)</li> <li>3) Output circuit specification Output voltage range (5 to 24 VDC → 24 VDC)</li> <li>4) Internal current consumption (5 VDC: 10 mA → 170 mA, 26 VDC: 75 mA → 0 mA)</li> <li>5) External power supply (Not required → 24 VDC/40 mA)</li> </ul>                                                                    |
| C200H-OD211                                                                             | CS1W-OD211                                                                                     | Transistor Output Unit with                                                                                                | 1) Terminal block                                                                                                    |
| 24 VDC, 0.3 A, Sinking,<br>Terminal block, 12 outputs                                   | 12 to 24 VDC, 0.5 A, Sinking,<br>Terminal block, 16 outputs                                    | terminal block for 12 outputs.<br>Replace this unit with a<br>Transistor Output Unit with 16<br>outputs.                   | <ul> <li>2) Output points (12 points → 16 points)</li> <li>3) No. of circuits (12 points/common x 1 circuit → 8 points/common x 2 circuits)</li> <li>4) Output circuit specifications Residual voltage (1.4 V → 1.5 V) ON response time (0.2 ms → 0.5 ms) OFF response time (0.3 ms → 1.0 ms)</li> <li>5) Internal current consumption (5 VDC: 160 mA → 170 mA)</li> </ul> |

| < Transistor Output Units >                                                                   | Componenting OO                                                                                | Description                                                                                                    | Difference                                                                                                    |
|-----------------------------------------------------------------------------------------------|------------------------------------------------------------------------------------------------|----------------------------------------------------------------------------------------------------|----------------------------------------------------------------------------------------------------|
| C200H-series Unit                                                                             | Corresponding CS-series Unit CS1W-OD212                                                        | Description Transistor Output Unit with                                                                                                    | Difference 1) Terminal block                                                                                                    |
| 5 to 24 VDC, 0.3 A, Sourcing,<br>Terminal block, 12 outputs                                   | 12 to 24 VDC, 0.5 A, Sourcing,<br>Terminal block, Load short<br>circuit protection, 16 outputs | terminal block for 12 outputs. Replace this unit with a Transistor Output Unit with 16 outputs.                                                               | <ul> <li>1) Terminal block</li> <li>2) Output points (12 points → 16 points)</li> <li>3) No. of circuits (12 points/common x 1 circuit → 8 points/common x 2 circuits)</li> <li>4) Output circuit specification     Output voltage range (5 to 24 VDC → 24 VDC)</li> <li>5) Internal current consumption     (5 VDC: 10 mA → 170 mA,     26 VDC: 75 mA → 0 mA)</li> <li>6) External power supply     (Not required → 24 VDC: 40 mA)</li> </ul>                                                                                                    |
| C200H-OD212                                                                                   | CS1W-OD211                                                                                     | Transistor Output Unit with                                                                                                    | 1) Terminal block                                                                                                    |
| 24 VDC, 0.3 A, Sinking,<br>Terminal block, 16 outputs                                         | 12 to 24 VDC, 0.5 A, Sinking,<br>Terminal block, 16 outputs                                    | terminal block for 16 outputs.                                                                                                    | <ul> <li>2) No. of circuits (16 points/common x 1 circuit         → 8 points/common x 2 circuits)</li> <li>3) Output circuit specifications         Residual voltage (1.4 V → 1.5 V)         ON response time (0.2 ms → 0.5 ms)         OFF response time (0.3 ms → 1.0 ms)</li> </ul>                                                                                                    |
| C200H-OD21A                                                                                   | CS1W-OD212                                                                                     | Transistor Output Unit with                                                                                                    | 1) Terminal block                                                                                                    |
| 24 VDC, 1.0 A, Sourcing,<br>Terminal block, Load short<br>circuit protection, 16 outputs      | 12 to 24 VDC, 0.5 A, Sourcing,<br>Terminal block, Load short<br>circuit protection, 16 outputs | terminal block for 16 outputs.                                                                                                    | <ul> <li>2) No. of circuits (16 points/common x 1 circuit → 8 points/common x 2 circuits)</li> <li>3) Output circuit specifications Output capacity (1 A/point, 4 A/Unit → 0.5 A/point, 5 A/Unit) Residual voltage (0.8 V → 1.5 V) ON response time (0.1 ms → 0.5 ms) OFF response time (0.1 ms → 1.0 ms)</li> <li>4) Internal current consumption (5 VDC: 160 mA → 170 mA)</li> <li>5) External power supply (24 VDC: 35 mA → 40 mA)</li> <li>6) Alarm output (Supported → Not supported)</li> </ul>                                                                                    |
| C200H-OD218<br>4.5 to 26.3 VDC, 0.1A, Sinking,                                                | CS1W-OD231<br>12 to 24 VDC, 0.5A, Sinking,                                                     | Transistor Output Unit with connector for 32 outputs.                                                                                                    | 1) No. of circuits (32 points/common x 1 circuit  → 16 points/common x 2 circuits)                                                                                                    |
| Connector, 32 outputs<br>(Group-2)                                                            | Connector, 32 outputs                                                                          |                                                                                                    | 2) Output circuit specifications Output voltage range (5 to 24 VDC → 12 to 24 VDC) Residual voltage (0.8 V → 1.5 V) ON response time (0.1 ms → 0.5 ms) OFF response time (0.4 ms → 1.0 ms) 3) Internal current consumption (5 VDC: 180 mA → 270 mA) 4) External power supply (5 to 24 VDC: 110 mA → 12 to 24 VDC: 50 mA)                                                                                                    |
| C200H-OD215                                                                                   | CS1W-OD231                                                                                     | Transistor Output Unit with                                                                                                    | 1) Connector                                                                                                    |
| 4.5 to 26.3 VDC, 0.1 A, Sinking, Connector, 32 outputs (Special I/O)                          | 12 to 24 VDC, 0.5A, Sinking, Connector, 32 outputs                                             | connector for 32 outputs. *The CS1-series Unit does not support dynamic outputs. Use this C200H-series Unit with CS1 or change the wiring for static outputs. | Use the XW2Z-S011 Conversion Cable to reuse the connecting cable.  2) Output method (Dynamic or static mode → Static mode only) Based on specifications in static output mode 3) No. of circuits (8 points/common x 4 circuits → 16 points/common x 2 circuits)  4) Output circuit specifications Output voltage range (5 to 24 VDC → 12 to 24 VDC) Residual voltage (0.7 V → 1.5 V) ON response time (0.2 ms → 0.5 ms) OFF response time (0.6 ms → 1.0 ms) 5) Internal current consumption (5 VDC: 220 mA → 270 mA) 6) External power supply (5 to 24 VDC: 90 mA → 12 to 24 VDC: 50 mA) |
| C200H-OD21B                                                                                   | CS1W-OD232                                                                                     | Transistor Output Unit with connector for 32 outputs.                                                                                                    | 1) No. of circuits (32 points/common x 1 circuit                                                                                                    |
| 24 VDC, 0.5 A, Sourcing,<br>Connector, Load short circuit<br>protection, 32 outputs (Group-2) | 12 to 24 VDC, 0.5 A, Sourcing,<br>Connector, Load short circuit<br>protection, 32 outputs      | Comiscion for 32 outputs.                                                                                                    | <ul> <li>→ 16 points/common x 2 circuits)</li> <li>2) Output circuit specifications     Output capacity (0.5 A/point, 5 A/Unit     → 0.5 A/point, 2.5 A/common, 5 A/Unit)     Residual voltage (0.8 V → 1.5 V)     ON response time (0.1 ms → 0.5 ms)     OFF response time (0.3 ms → 1.0 ms)</li> <li>3) Internal current consumption     (5 VDC: 180 mA → 270 mA)</li> </ul>                                                                                                    |

< Transistor Output Units >

| C200H-series Unit                                                      | Corresponding CS-series Unit                           | Description                 | Difference                                                                                                    |
|------------------------------------------------------------------------|--------------------------------------------------------|-----------------------------|----------------------------------------------------------------------------------------------------|
| C200H-OD219                                                            | CS1W-OD261                                             | Transistor Output Unit with | 1) No. of circuits (32 points/common x 2 circuits                                                                                                    |
| 4.5 to 26.3 VDC, 0.1 A, Sinking,<br>Connector, 64 outputs<br>(Group-2) | 12 to 24 VDC, 0.3 A, Sinking,<br>Connector, 64 outputs | connector for 64 outputs    | → 16 points/common x 4 circuits)  2) Output circuit specifications Output voltage range (5 to 24 VDC → 12 to 24 VDC) Residual voltage (0.8 V → 1.5 V) ON response time (0.1 ms → 0.5 ms) OFF response time (0.4 ms → 1.0 ms) |
|                                                                        |                                                        |                             | 3) Internal current consumption<br>(5 VDC: 270 mA → 390 mA)                                                                                                    |

< TTL Output Unit >

| C200H-series Unit                                    | Corresponding CS-series Unit | Description                                                                     | Difference                                           |
|------------------------------------------------------|------------------------------|---------------------------------------------------------------------------------|------------------------------------------------------|
| C200H-OD501                                          |                              | TTL Output Unit with connector                                                  | for 32 outputs. The CS Series does not have the      |
| 5 VDC, 35 mA, Connector,<br>32 outputs (Special I/O) | No replacement model         | same type of Unit.<br>Use C200H-OD501 with CS1 o<br>CS1W-MD561 TTL I/O Unit ins | r use the CS1W-OD231 Transistor Output Unit or tead. |

< Triac Output Units >

| C200H-series Unit                                      | Corresponding CS-series Unit               | Description                                                                                | Difference                                                                                                    |
|--------------------------------------------------------|--------------------------------------------|--------------------------------------------------------------------------------------------|----------------------------------------------------------------------------------------------------|
| C200H-OA223                                            | CS1W-OA201                                 | Triac Output Unit with                                                                     | 1) Terminal block                                                                                                    |
| 250 VAC, 1.2 A, Terminal block,<br>8 outputs           | 250 VAC, 1.2 A, Terminal block, 8 outputs  | terminal block for 8 outputs.                                                              | 2) Output circuit specification Max. inrush current (15 A: Pulse width 100 ms, 30 A: Pulse width 10 ms → 10 A: Pulse width 100 ms, 20 A: Pulse width 10 ms) 3) Internal current consumption (5 VDC: 180 mA → 230 mA)                                                                                                    |
| C200H-OA221                                            | CS1W-OA201                                 | Triac Output Unit with                                                                     | 1) Terminal block                                                                                                    |
| 250 VAC, 1.2 A, Terminal block, 8 outputs              | 250 VAC, 1.2 A, Terminal block, 8 outputs  | terminal block for 8 outputs.                                                              | 2) Output circuit specifications  Max. inrush current (No regulation → 10 A:  Pulse width 100 ms, 20 A: Pulse width 10 ms)  Residual voltage (1.2 VAC →  50 to 1200 mA: 1.5 VAC, 10 to 50 mA: 5 VAC)  OFF response time (1/2 of load frequency or  less → 1/2 of load frequency + 1 ms or less)  3) Internal current consumption  (5 VDC: 140 mA → 230 mA)                                                                                                    |
| C200H-OA224                                            | CS1W-OA211                                 | Triac Output Unit with                                                                     | 1) Terminal block                                                                                                    |
| 250 VAC, 0.5 A, Terminal block, 12 outputs             | 250 VAC, 0.5 A, Terminal block, 16 outputs | terminal block for 12 outputs. Replace this unit with a Triac Output Unit with 16 outputs. | 2) Output points (12 points → 16 points) 3) No. of circuits (12 points/common x 1 circuit → 8 points/common x 2 circuits) 4) Output circuit specifications Max. switching capacity (250 VAC 0.5 A/point, 2 A/Unit → 0.5 A/point, 2 A/common, 4 A/Unit) Max. inrush current (10A: Pulse width 100 ms, 20A: Pulse width 10 ms → 15A: Pulse width 10 ms) Min. switching capacity (10 VAC: 100 mA, 24 VAC: 50 mA, 100 VAC: 10 mA →75 VAC: 50 mA) Residual voltage (50 to 500 mA: 1.5 VAC, 10 to 50 mA: 5 VAC → 1.6 VAC 5) Internal current consumption (5 VDC: 270 mA → 406 mA)     |
| C200H-OA222V                                           | CS1W-OA211                                 | Triac Output Unit with                                                                     | 1) Terminal block                                                                                                    |
| 250 VAC, 0.3 A, Terminal block, 12 outputs (CE marked) | 250 VAC, 0.5 A, Terminal block, 16 outputs | terminal block for 12 outputs. Replace this unit with a Triac Output Unit with 16 outputs. | 2) Output points (12 points → 16 points) 3) No. of circuits (12 points/common x 1 circuit → 8 points/common x 2 circuits) 4) Output circuit specifications Max. inrush current (No regulation → 15 A: Pulse width 10 ms) Min. switching capacity (10 VAC: 10 mA (resistive load)/40 mA (inductive load) → 75 VAC: 50 mA) Residual voltage (1.2 VAC → 1.6 VAC) ON response time (1/2 of load frequency or less → 1 ms or less) OFF response time (1/2 of load frequency or less → 1/2 of load frequency + 1 ms or less) 5) Internal current consumption (5 VDC: 200 mA → 406 mA) |

#### ■ I/O Unit

- (1) The CS Series has two I/O Units: CS1W-MD261 and CS1W-MD561. The word allocation of the CS-series Unit is different from that of the C200H-series Unit since the number of inputs and outputs of the CS-series unit is 32 points each.
- (2) C200H-series Units can be used with CS1-series CPU Units.
- (3) Refer to the related manuals for details. Although CS-series Units have basic functions of C200H-series Units, some specifications may differ.

< DC Input/Transistor Output Units >

| C200H-series Unit                                                                    | Corresponding CS-series Unit | Description                                                                                                    | Difference                                   |
|--------------------------------------------------------------------------------------|------------------------------|----------------------------------------------------------------------------------------------------|----------------------------------------------|
| C200H-MD115  12 VDC/16 inputs, 12 VDC/16 outputs (Sinking), Connector (Special I/O)  | No replacement model         | I/O Unit with connector for 16 inputs and 16 outputs. The CS Series does not have the same type of Unit. Use this Unit with CS1 or use CS1W-MD261 or CS1W-MD561 instead. |                                              |
| C200H-MD215                                                                          |                              | I/O Unit with connector for 16 in                                                                                                    | nputs and 16 outputs. The CS Series does not |
| 24 VDC/16 inputs,<br>5 to 24 VDC/16 outputs<br>(Sinking), Connector<br>(Special I/O) | No replacement model         | have the same type of Unit.<br>Use this Unit with CS1 or use C                                                                                                    | CS1W-MD261 or CS1W-MD561 instead.            |

#### < TTL I/O Unit >

| C200H-series Unit           | Corresponding CS-series Unit                   | Description                     | Difference                                   |
|-----------------------------|------------------------------------------------|---------------------------------|----------------------------------------------|
| C200H-MD501                 | <u>.                                      </u> |                                 | nputs and 16 outputs. The CS Series does not |
| 5 VDC/16 inputs,            |                                                | have the same type of Unit.     |                                              |
| 5 VDC/16 outputs, Connector | No replacement model                           | Use this Unit with CS1 or use 0 | CS1W-MD261 or CS1W-MD561 instead.            |
| (Special I/O)               |                                                |                                 |                                              |

| MEMO |
|------|
|      |
|      |
|      |
|      |
|      |
|      |
|      |
|      |
|      |
|      |
|      |
|      |
|      |
|      |
|      |
|      |
|      |
|      |
|      |
|      |
|      |
|      |
|      |
|      |
|      |
|      |
|      |
|      |
|      |
|      |
|      |
|      |
|      |
|      |
|      |

**OMRON Corporation Industrial Automation Company** 

Tokyo, JAPAN

Contact: www.ia.omron.com

Regional Headquarters OMRON EUROPE B.V. Wegalaan 67-69, 2132 JD Hoofddorp The Netherlands Tel: (31)2356-81-300/Fax: (31)2356-81-388

OMRON ASIA PACIFIC PTE. LTD.

No. 438A Alexandra Road # 05-05/08 (Lobby 2), Alexandra Technopark, Singapore 119967 Tel: (65) 6835-3011/Fax: (65) 6835-2711

OMRON ELECTRONICS LLC 2895 Greenspoint Parkway, Suite 200 Hoffman Estates, IL 60169 U.S.A Tel: (1) 847-843-7900/Fax: (1) 847-843-7787

OMRON (CHINA) CO., LTD.
Room 2211, Bank of China Tower,
200 Yin Cheng Zhong Road,
PuDong New Area, Shanghai, 200120, China
Tel: (86) 21-5037-2222/Fax: (86) 21-5037-2200

**Authorized Distributor:** 

© OMRON Corporation 2014 All Rights Reserved. In the interest of product improvement, specifications are subject to change without notice.

Cat. No. P069-E1-06 1116 (1014)